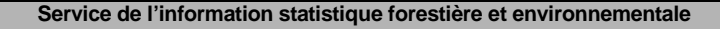

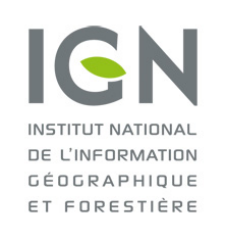

**Documentation des données brutes de l'inventaire forestier mises en ligne sur DataIFN**

**Fichier : ARBRE.csv**

Version 2.1 Date : 16/01/2023

# **DOCUMENTATION DES DONNÉES CONTENUES DANS LE FICHIER ARBRE.CSV**

## **Préambule**

Sur tous les points d'inventaire ayant fait l'objet d'un levé, des arbres recensables peuvent être présents. Le seuil de recensabilité des arbres, lors de la 1<sup>e</sup> visite, est un C13 = 0,235 m.

Lors de la 2<sup>e</sup> visite, les arbres peuvent, dans de rares cas, être remesurés avec une circonférence inférieure à ce seuil.

Les arbres à inventorier ont un état de végétation vivant, mort sur pied ou cassé, chablis (cf. donnée VEGET, qui a évolué au fil des campagnes). Le bois mort au sol est également présent dans l'outil DataIFN.

**Tous les arbres recensables sont inventoriés, quel que soit leur intérêt sur un plan sylvicole.**

Un arbre est un végétal ligneux (hors liane) pouvant atteindre 5 m de haut à maturité *in situ*.

Le rayon maximal de la placette sur laquelle les arbres sont observés est de 15 mètres de rayon (700 m²). Des placettes concentriques emboîtées déterminent les arbres à inventorier (en fonction de leur circonférence), quel que soit leur état de végétation :

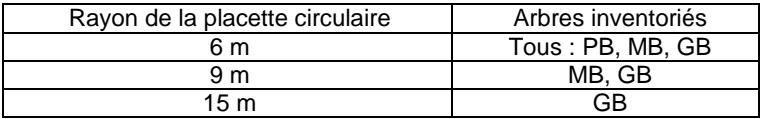

PB = « petits bois » =  $0,235$  ≤ C13<sup>\*</sup> <  $0,705$  (soit  $7,5$  ≤ D13<sup>\*</sup> < 22,5 cm) MB = « moyen bois » = 0,705 ≤ C13\* < 1,175 (soit 22,5 ≤ D13\* < 37,5 cm)

GB = « gros bois » = C13\* ≥ 1,175 (soit D13\* ≥ 37,5 cm)

\*C13 est la circonférence à 1,30 m et \*D13 le diamètre à 1,30 m.

Sur chaque point d'inventaire de 0 à n arbres sont levés, par application stricte du dispositif de sélection des arbres. Sur chaque point d'inventaire, 11 arbres vivants et 1 autre arbre (mort ou chablis) sont inventoriés en moyenne. Pour chaque nouvelle campagne annuelle, l'outil DataIFN donne accès aux caractéristiques d'environ 76 000 nouveaux arbres recensables (D13 ≥ 7,5 cm). Depuis 2010 et surtout 2015, grâce aux points 2<sup>e</sup> visite, près de 150 000 arbres sont observés annuellement (certains pour la première fois, les autres pour la deuxième fois). **Au total, de 2005 à 2020, plus de 1,2 million d'arbres différents ont été observés par l'inventaire forestier** (et plus de 500 000 ont été revus).

Depuis 2014, cette population d'arbres se divise en deux catégories sur le terrain :

- Les arbres non simplifiés sont entièrement mesurés ; ces arbres sont tirés au hasard une fois l'essence et le diamètre de tous les arbres saisis dans l'ordinateur de terrain. Un arbre par essence et par classe de dimension est systématiquement retenu ainsi que tous les très gros bois ;
- Parmi ces arbres, jusqu'à deux arbres par placette font l'objet de collecte d'informations complémentaires relative à leur âge ;
	- Les arbres simplifiés ne font pas l'objet de la mesure de la hauteur totale, des hauteurs de première branche vivante ou morte, de la hauteur de découpe et du type de découpe et de l'accroissement radial.

N.B. : avant 2014, différents systèmes de simplification se sont succédé.

Sauf précision contraire, toutes les données brutes listées sont des données collectées sur le terrain. De ce fait, malgré les nombreux contrôles automatiques lors de la saisie et les vérifications ultérieures apportées, le fichier peut contenir d'éventuelles erreurs de saisie.

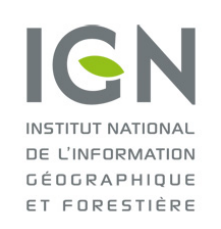

Documentation des données brutes de l'inventaire forestier mises en ligne sur DatalFN

**Fichier: ARBRE.csv** 

Version 2.1 Date: 16/01/2023

# Listing exhaustif des données brutes de niveau arbre

Pour toutes les variables qualitatives, la ou les unités (en cas d'évolution temporelle de l'unité) ainsi que la liste des modalités (codes + libellés + définitions) sont fournies dans le fichier de métadonnées (metadonnee

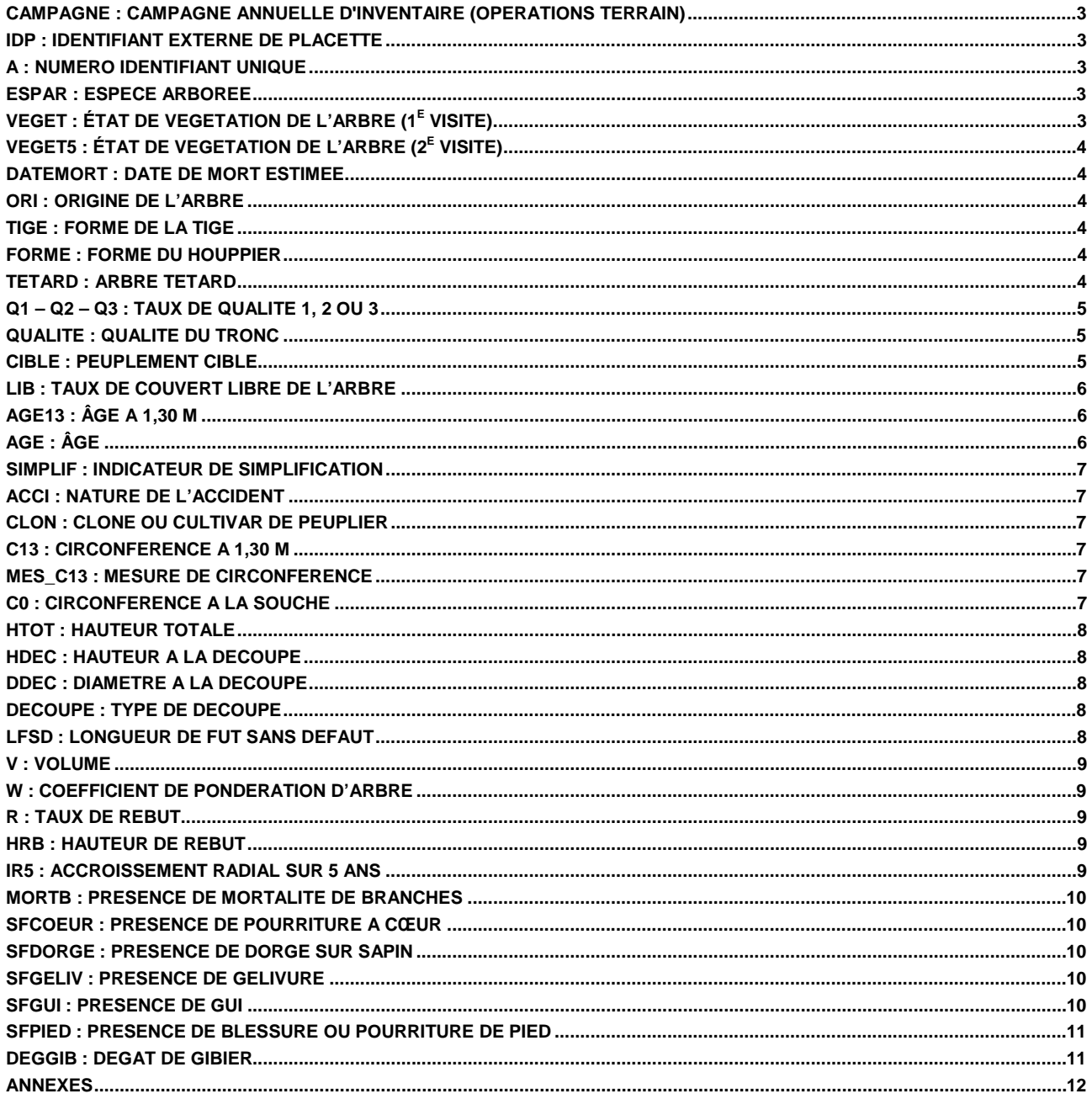

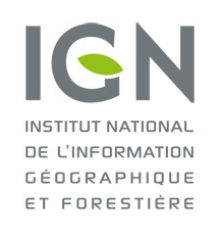

**Documentation des données brutes de l'inventaire forestier mises en ligne sur DataIFN**

**Fichier : ARBRE.csv**

## <span id="page-2-0"></span>**CAMPAGNE : Campagne annuelle d'inventaire (opérations terrain)**

CAMPAGNE correspond à l'année des opérations terrain pour une campagne annuelle d'inventaire forestier national.

Une campagne (C) commence à l'automne de l'année C-1 et se termine à l'automne de l'année C. (Exemple : la campagne 2021 a commencé en novembre 2020 et s'est terminée en octobre 2021).

### <span id="page-2-1"></span>**IDP : Identifiant externe de placette**

IDP est le numéro d'identifiant unique de chaque point d'inventaire.

IDP permet de faire des jointures avec les autres tables thématiques de données (arbre.csv notamment).

Le code IDP est constitué d'un préfixe numérique faisant référence à la campagne (2005=0, 2006=1, etc.) et d'une base à 5 chiffres.

Ainsi, les points réalisés en 2005 ont un IDP compris entre 0(00 000) et (0)99 999 (0 centaine de millier). Les points réalisés en 2006 ont un IDP entre 100 000 et 199 999 (1 centaine de millier).

De 2010 à 2015, les placettes levées portant au moins un arbre recensable lors de la première visite font l'objet d'une 2<sup>e</sup> visite.

La correspondance IDP/campagne devient double car il y a deux séries d'IDP (ceux de 1<sup>e</sup> et ceux de 2<sup>e</sup> visite). En effet, un point peut être vu plusieurs fois à des campagnes différentes (séparées de 5 ans), vu en première visite (VISITE=1) et en deuxième visite (VISITE=2), et il porte le même code IDP ; lors d'une  $2^e$  visite, le point revu garde l'IDP de sa 1<sup>e</sup> visite.

Ainsi, par exemple, en 2010 il y aura deux séries d'IDP :

- celle comprise entre 0 et 99 999, correspondant aux points de 2005 revisités en 2010 (avec VISITE=2)
- celle comprise entre 500 000 et 599 999, correspondant aux nouveaux points de la campagne 2010 (avec  $VISITE=1$ ).

**Depuis 2016**, l'ensemble des points fait l'objet d'une deuxième observation dès la photo-interprétation, pour mieux qualifier les flux. Dès lors, les points de la campagne de photo-interprétation de 2011 peuvent avoir été vus comme « non forêt » (donc non levé) mais être revus en 2016 comme « forêt » et faire l'objet d'un levé de terrain. Dans ce cas, puisqu'il s'agit de leur premier levé terrain, le protocole de 1<sup>e</sup> visite leur est appliqué (VISITE=1).

De ce fait, trois séries sont possibles :

- celle ayant un IDP compris entre 600 000 et 699 999 et où VISITE = 1, correspondant à des points de 2011 qui n'étaient pas « forêt », revus « forêt » en 2016 et faisant l'objet d'un levé de terrain suivant le protocole de 1<sup>e</sup> visite.
- celle ayant un IDP compris entre 600 000 et 699 999 et où VISITE = 2, correspondant aux points levés en 2011 et revisités en 2016.
- celle ayant un IDP compris entre 1 100 000 et 1 199 999, correspondant aux nouveaux points de la campagne 2016 (avec VISITE=1).

## <span id="page-2-2"></span>**A : Numéro identifiant unique**

<span id="page-2-3"></span>A est le numéro identifiant unique de chaque arbre inventorié d'une placette d'inventaire (à associer avec IDP).

### **ESPAR : Espèce arborée**

ESPAR est le code de l'espèce végétale de l'arbre.

<span id="page-2-4"></span>**Unité et modalités** : évolution temporelle (cf. fichier metadonnees.csv).

## **VEGET : État de végétation de l'arbre (1e visite)**

VEGET est une donnée qui caractérise globalement l'état de l'arbre observé par rapport au peuplement en croissance. VEGET permet de distinguer les arbres vivants sur pied, des arbres morts sur pied et des arbres chablis.

#### **Conditions d'application**

VEGET n'est renseigné qu'à partir de la campagne 2007 sur les points « peupleraie » (CSA = 5). Seuls les arbres vivants (VEGET = 0) sont alors présents, en effet les autres états de végétation (mort, chablis, etc.) ne débutent qu'en 2008 en peupleraie.

**Unité et modalités** : évolution temporelle (cf. fichier metadonnees.csv).

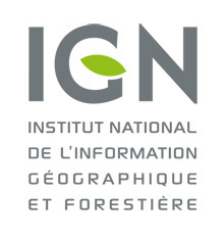

**Documentation des données brutes de l'inventaire forestier mises en ligne sur DataIFN**

## **Fichier : ARBRE.csv**

Version 2.1 Date : 16/01/2023

## <span id="page-3-0"></span>**VEGET5 : État de végétation de l'arbre (2e visite)**

VEGET5 est une donnée qui caractérise globalement l'état de l'arbre revu (5 campagnes après).

#### **Conditions d'application**

**De 2010 à 2014**, les placettes levées portant au moins un arbre recensable lors de la première visite font l'objet d'une 2<sup>e</sup> visite.

Si au moins une souche est présente sur la placette, les arbres initialement vus vivants ou chablis font l'objet d'une saisie (saisie de VEGET5)

**Depuis 2015**, l'ensemble des arbres, quel que soit leur état de végétation initial, font l'objet d'un levé.

<span id="page-3-1"></span>**Unité et modalités** : évolution temporelle (cf. fichier metadonnees.csv).

### **DATEMORT : Date de mort estimée**

DATEMORT indique si l'arbre mort sur pied observé (en 1<sup>e</sup> visite) est mort depuis plus ou depuis moins de 5 ans.

#### **Conditions d'application**

DATEMORT n'est renseigné que pour les arbres morts sur pied (VEGET = 5 ou C).

<span id="page-3-2"></span>**Unité et modalités** : identiques pour toutes les campagnes.

### **ORI : Origine de l'arbre**

ORI caractérise le mode de reproduction ayant donné naissance à l'arbre.

<span id="page-3-3"></span>**Unité et modalités** : évolution temporelle (cf. fichier metadonnees.csv).

## **TIGE : Forme de la tige**

TIGE est une donnée caractérisant la forme de la tige, c'est-à-dire la présence de jumelle, fourche ou cassure.

<span id="page-3-4"></span>**Unité et modalités** : identiques pour toutes les campagnes.

### **FORME : Forme du houppier**

FORME est une donnée caractérisant l'importance du houppier par rapport à la tige et l'existence d'une taille des branches.

Une très grande majorité des arbres en forêt ont un faible houppier.

#### **Conditions d'application**

En 2005 et 2006, FORME est déterminé en forêt hors peupleraie (CSA = 1 ou 3), pour tous les arbres levés issus de semence (ORI = 1), dont l'état de végétation est vif ou accidenté (VEGET = 0 ou Z).

A partir de 2007, FORME est déterminé en forêt (dont peupleraie ; CSA = 1, 2, 3 ou 5), pour tous les arbres levés quelle que soit l'origine (ORI = 0, 1 ou 2), dont l'état de végétation est vif (VEGET = 0).

**Unité et modalités** : identiques pour toutes les campagnes.

#### **Disponibilité**

<span id="page-3-5"></span>Cette donnée a été remplacée par la donnée TETARD.

## **TETARD : Arbre têtard**

TETARD est une donnée binaire qui permet de signaler si l'arbre est traité en têtard ou non (taillé à moins de 4 mètres de haut).

**Unité et modalités** : identiques pour toutes les campagnes.

#### **Disponibilité**

Cette donnée remplace la précédente donnée FORME.

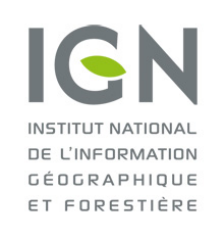

**Documentation des données brutes de l'inventaire forestier mises en ligne sur DataIFN**

## **Fichier : ARBRE.csv**

Version 2.1 Date : 16/01/2023

## <span id="page-4-0"></span>**Q1 – Q2 – Q3 : Taux de qualité 1, 2 ou 3**

Q1, Q2, Q3 et R sont des catégories de qualités de bois, établies en fonction de l'utilisation techniquement possible et économiquement souhaitable du bois, et non en fonction de son utilisation réelle selon les usages locaux.

On estime la répartition du volume de l'arbre (surbilles comprises) en dixièmes, dans chaque catégorie d'utilisation, en fonction de la qualité présumée du bois (et par conséquent on a :  $Q1 + Q2 + Q3 + R = 10$ ).

Q1, Q2, Q3 et R sont exprimés en dixièmes dans la table de données ( $0 \le Q \le 1,0$ ).

#### **Conditions d'application**

Le taux de qualité des bois est estimé sur les arbres de circonférence supérieure ou égale à 0,705 m (dimension moyen, gros et très gros bois). Les arbres de dimension petit bois sont assimilés à des arbres de qualité 3 (Q3 = 10).

#### **Disponibilité**

Ces données ont été remplacées par la donnée QUALITE à partir de la campagne 2014.

## <span id="page-4-1"></span>**QUALITE : Qualité du tronc**

La qualité de l'arbre est établie en fonction de l'utilisation techniquement possible et économiquement souhaitable de celui-ci et non en fonction de son utilisation réelle selon les usages locaux. **Une unique qualité** est attribuée à chaque arbre. Elle est déterminée selon des critères d'appréciation, variables selon les essences, qui doivent être observés sur une découpe marchande de 2 m minimum.

Le détail des critères d'appréciation de la qualité du tronc est fourni en fin de document.

#### **Conditions d'application**

La qualité des bois est estimée sur les arbres de circonférence supérieure ou égale à 0,705 m (dimension moyen, gros et très gros bois). La qualité des petits bois n'est pas renseignée puisque cette dimension de bois est directement affectée dans la classe de bois industrie ou énergie.

**Unité et modalités** : identiques pour toutes les campagnes.

#### **Disponibilité**

<span id="page-4-2"></span>Cette donnée remplace les précédentes données Q1, Q2 et Q3.

### **CIBLE : Peuplement cible**

CIBLE est la donnée qui caractérise l'appartenance de l'arbre vivant au peuplement cible.

Les arbres recensables levés dans les configurations suivantes ne font pas partie du peuplement cible :

- les arbres appartenant à une bordure arborée de moins de 20 mètres de large, de nature totalement différente du reste du peuplement, mais rattachée au peuplement car non individualisable ;
- les arbres résiduels appartenant à une ancienne génération superposée à une génération régulière plus récente, issue de régénération naturelle ou artificielle, dans une futaie régulière en phase de régénération, lorsque le couvert libre des arbres résiduels est inférieur à 50 % du couvert arboré total sur le point ; en cas de doute sur le traitement en futaie régulière, ne pas distinguer de peuplement cible ;
- les arbres résiduels appartenant à une ancienne génération dévastée par une tempête, superposée à une génération régulière plus récente, avec des indices d'actions sylvicoles pour favoriser le développement du jeune peuplement régulier dans un objectif manifeste de renouvellement du peuplement, et lorsque le couvert libre des arbres résiduels est inférieur à 50 % du couvert arboré total sur le point ; en cas de doute, ne pas distinguer de peuplement cible ;
- en peupleraie, les arbres d'une autre espèce que le peuplier, et tous les peupliers plantés en dehors de la maille de plantation (peupliers en bordure ou peupliers isolés rattachés à la peupleraie).

En dehors de ces configurations, tous les arbres recensables levés font partie du peuplement cible.

**Unité et modalités** : identiques pour toutes les campagnes.

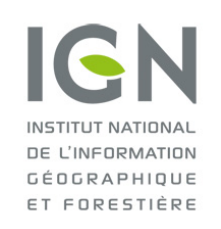

**Documentation des données brutes de l'inventaire forestier mises en ligne sur DataIFN**

## **Fichier : ARBRE.csv**

Version 2.1 Date : 16/01/2023

## <span id="page-5-0"></span>**LIB : Taux de couvert libre de l'arbre**

Le couvert libre correspond à la partie supérieure du houppier qui a directement accès à la lumière (ou non surcimée). Le taux de couvert libre est le ratio du couvert libre sur le couvert total de l'arbre (projections au sol). LIB est une indication qualitative du taux de couvert libre de l'arbre en 3 classes. LIB ne donne pas d'information (directe) sur la position sociale de l'arbre dans le peuplement.

### **Conditions d'application**

La donnée n'est prise que sur les arbres vivants (VEGET = 0 ou Z). De 2009 à 2013, LIB est renseigné uniquement pour les arbres non simplifiés (SIMPLIF = 0). A partir de 2014 elle l'est pour tous les arbres vivants inventoriés (simplifiés ou non).

**Unité et modalités** : identiques pour toutes les campagnes.

## <span id="page-5-1"></span>**AGE13 : Âge à 1,30 m**

AGE13 est l'âge de l'arbre au-dessus de 1,30 mètre, c'est-à-dire le nombre d'années écoulées depuis qu'il a passé ce seuil de 1,30 m.

AGE est exprimé en **années** dans la table de données.

La mesure de l'âge est effectuée :

- par décompte de verticilles ou des cicatrices de verticilles (au-dessus de 1,30 m) pour les peupliers cultivés dans les peupleraies. Compte tenu de la croissance rapide des jeunes peupliers, on assimilera l'âge à 1,30m à l'âge réel de l'arbre.
- par décompte de cernes annuels (sur une carotte prélevée à 1,30 m du sol au moyen d'une tarière de Pressler ; en perçant l'arbre à cœur), pour les autres arbres.

Le carottage à cœur n'est généralement pas effectué sur les noyers\*, et plus généralement sur les arbres de valeur exceptionnelle (chêne de tranchage par exemple).

\* Lors des campagnes 2016 et 2019 un projet de recherche a conduit à carotter des noyers et ces derniers peuvent donc avoir un âge renseigné.

### **Disponibilité**

Cette donnée remplace la précédente donnée AGE dès 2006 pour les arbres en forêt hors peupleraie et en 2007 pour ceux en peupleraie.

## <span id="page-5-2"></span>**AGE : Âge**

AGE correspond à l'âge de l'arbre. AGE est exprimé en **années** dans la table de données.

La mesure de l'âge est effectuée :

- par décompte de verticilles ou des cicatrices de verticilles (à partir de la base) pour les peupliers cultivés dans les peupleraies, en ajoutant 2 ans au décompte effectué (ces 2 années correspondant au nombre présumé d'années passées par les jeunes plants en pépinière).
- par décompte de cernes annuels (sur une carotte prélevée à environ 50 cm du sol au moyen d'une tarière de Pressler ; en perçant l'arbre à cœur), pour les autres arbres.

Le carottage à cœur n'est pas effectué sur noyers, et plus généralement sur les arbres de valeur exceptionnelle (chêne de tranchage par exemple).

### **Disponibilité**

Cette donnée a été remplacée par la donnée AGE13 dès 2006 pour les arbres en forêt hors peupleraie (saisie uniquement pour la campagne 2005) et en 2007 pour ceux en peupleraie (saisie uniquement pour les campagnes 2005 et 2006).

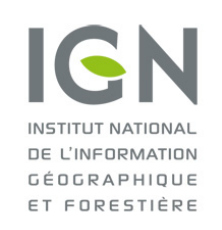

**Documentation des données brutes de l'inventaire forestier mises en ligne sur DataIFN**

## **Fichier : ARBRE.csv**

Version 2.1 Date : 16/01/2023

## <span id="page-6-0"></span>**SIMPLIF : Indicateur de simplification**

SIMPLIF permet d'indiquer si l'arbre considéré a été mesuré complètement ou a bénéficié de mesures allégées.

Les règles de simplification ont évolué au cours du temps avec plusieurs périodes distinctes. Jusqu'en 2014, les arbres simplifiés faisaient l'objet de très peu de mesures (C13 uniquement la plupart du temps).

Depuis 2014, les arbres simplifiés disposent de toutes les mesures et observations à l'exception de la mesure de la hauteur totale (HTOT) et de découpe (HDEC), de la mesure de l'accroissement radial (IR5) et du type de découpe (DECOUPE).

En 2014 et en 2015, le choix des arbres simplifiés était réalisé par les agents de terrain, en suivant un ensemble de règles. A compter de 2016, le choix des arbres simplifiés n'est plus décidé par l'opérateur mais par un algorithme une fois tous les arbres de la placette ayant fait l'objet d'une saisie en termes d'espèce, d'état de végétation et de circonférence.

**Unité et modalités** : identiques pour toutes les campagnes.

#### <span id="page-6-1"></span>**ACCI : Nature de l'accident**

ACCI caractérise un type d'accident éventuellement subi par l'arbre vivant sur pied. Seuls les accidents ayant fortement endommagé la tige principale de l'arbre sont notés.

<span id="page-6-2"></span>**Unité et modalités** : identiques pour toutes les campagnes.

### **CLON : Clone ou cultivar de peuplier**

CLON est le clone ou le regroupement de clone auquel appartient le peuplier cultivé observé.

#### **Conditions d'application**

CLON n'est renseigné que pour les peupliers (ESPAR = 19) de peupleraie (CSA = 5).

<span id="page-6-3"></span>**Unité et modalités** : identiques pour toutes les campagnes.

### **C13 : Circonférence à 1,30 m**

C13 est la circonférence mesurée en centimètres avec un ruban souple à 1,30 mètre au-dessus du niveau de base. C13 est exprimé en **mètres** dans la table de données.

#### **Remarque**

<span id="page-6-4"></span>L'inventaire forestier utilise un seuil de recensabilité (C13 ≥ 0,235) pour les arbres inventoriés en 1<sup>e</sup> visite (qui peuvent faire l'objet d'une remesure du C13 en  $2^e$  visite).

### **MES\_C13 : Mesure de circonférence**

MES\_C13 précise la méthode qui a été utilisée pour mesurer (ou estimer) la circonférence de l'arbre à 1,30 m.

#### **Conditions d'application**

De 2016 à 2018 MES C13 est renseigné uniquement pour les arbres vivants (VEGET = 0). A partir de 2019 il l'est pour tous les arbres inventoriés (tous états de végétation).

<span id="page-6-5"></span>**Unité et modalités** : identiques pour toutes les campagnes.

### **C0 : Circonférence à la souche**

C0 est la circonférence mesurée en centimètres avec un ruban souple à 10 centimètres au-dessus du niveau de base. C0 est exprimé en **mètres** dans la table de données.

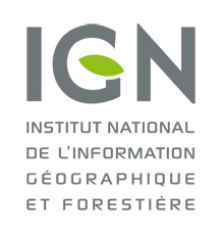

**Documentation des données brutes de l'inventaire forestier mises en ligne sur DataIFN**

## **Fichier : ARBRE.csv**

Version 2.1 Date : 16/01/2023

## <span id="page-7-0"></span>**HTOT : Hauteur totale**

HTOT est la longueur totale de l'arbre mesurée en décimètres depuis le niveau de base jusqu'à l'extrémité du bourgeon terminal.

HTOT est exprimé en **mètres** dans la table de données.

#### **Conditions d'application**

HTOT n'est pas mesuré sur les arbres simplifiés (SIMPLIF = 1).

#### <span id="page-7-1"></span>**HDEC : Hauteur à la découpe**

HDEC est la hauteur de la première découpe de la bille de pied mesurée en décimètres. HDEC est exprimé en **mètres** dans la table de données.

#### **Conditions d'application**

A compter de 2007 HDEC est mesuré uniquement sur les arbres vivants (VEGET=0) et non simplifiés (SIMPLIF = 0). A compter de 2020, HDEC est mesuré uniquement sur les arbres vivants (VEGET=0), non simplifiés (SIMPLIF = 0), ayant une découpe de forme (DECOUPE = 1 ou 2).

### <span id="page-7-2"></span>**DDEC : Diamètre à la découpe**

DDEC est le diamètre mesuré au niveau de la découpe, pour tous les arbres vivants avec découpe de forme, mesurée en décimètres.

Le diamètre à la découpe de la bille de pied est mesuré au pentaprisme à la hauteur HDEC de cette découpe. DDEC est exprimé en **mètres** dans la table de données.

## **Conditions d'application**

<span id="page-7-3"></span>Cf. HDEC.

### **DECOUPE : Type de découpe**

DECOUPE caractérise la première découpe de la bille de pied au niveau de HDEC.

#### **Conditions d'application**

DECOUPE n'est pas mesuré sur les arbres simplifiés.

<span id="page-7-4"></span>**Unité et modalités** : évolution temporelle (cf. fichier metadonnees.csv).

### **LFSD : Longueur de fût sans défaut**

LFSD est la longueur mesurée en mètres (arrondie) de la partie du fût sans aucun défaut apparent du type : branche, broussin, fibre torse, gélivure, courbure, méplats, brogne, irrégularité de l'écorce, etc.

LFSD est exprimé en **mètres** dans la table de données.

#### **Conditions d'application**

De 2005 à 2013, la longueur de fût sans défaut, si elle existe, est renseignée sur tous les arbres moyens, gros et très gros bois.

De 2014 à 2019, cette longueur est mesurée du pied de l'arbre jusqu'au premier défaut ne respectant plus les critères de qualité de la catégorie S+ de la donnée QUALITE

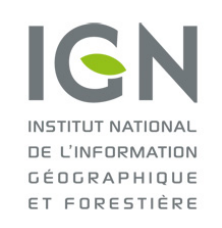

**Documentation des données brutes de l'inventaire forestier mises en ligne sur DataIFN**

## **Fichier : ARBRE.csv**

Version 2.1 Date : 16/01/2023

## <span id="page-8-0"></span>**V : Volume**

V correspond au volume « bois fort » de l'arbre et est exprimé en **mètres cubes** dans la table des données. Le volume calculé par tarif prend en compte la tige principale jusqu'à la découpe bois fort (découpe fin bout de 7 cm). Le volume calculé est un volume réfacté (le volume de rebut n'est pas compté dans le volume de l'arbre), et non actualisé.

#### **Cette donnée est issue d'un calcul.**

#### **Remarque**

De 2005 à 2013, pour les arbres vivants, il est calculé par application de tarifs de cubage IGN à deux entrées (C13 et HTOT).

A partir de 2014, pour les arbres vivants, il est calculé à partir de tarifs de cubage IGN à trois entrées (C13, HDEC et HTOT).

Pour les arbres vivants ou chablis, il est calculé à partir d'un tarif à une entrée.

Toutefois, sur les arbres simplifiés, la hauteur totale et la hauteur de découpe ne sont pas mesurées. Leur volume est imputé à partir du volume d'un arbre référent, de même essence et de même classe de circonférence.

## <span id="page-8-1"></span>**W : Coefficient de pondération d'arbre**

W correspond au poids de l'arbre à l'hectare.

W prend en compte dans son calcul :

- 1- la surface du dispositif de sélection de l'arbre (disque de rayon 6, 9 ou 15 mètres selon la classe de dimension) ;
- 2- la position d'une ou deux limites sur la placette de 15 et 25 m de rayon.

<span id="page-8-2"></span>W est exprimé **sans unité** arrondi à 10<sup>-2</sup> dans la table des données.

### **R : Taux de rebut**

La donnée R représente le taux du volume bois fort de l'arbre, surbilles comprises, en 1/10 correspondant au bois pourri, piqué, déchiqueté, inutilisable même pour le chauffage.

#### **Disponibilité**

<span id="page-8-3"></span>Cette donnée a été remplacée par la donnée HRB.

### **HRB : Hauteur de rebut**

La donnée HRB représente la hauteur en mètres depuis le sol de la partie rebut (bois pourri, piqué, déchiqueté, inutilisable même pour le chauffage) de la tige principale.

#### **Disponibilité**

<span id="page-8-4"></span>Cette donnée remplace la précédente donnée R.

#### **IR5 : Accroissement radial sur 5 ans**

IR5 est l'épaisseur cumulée des 5 derniers cernes annuels entièrement formés mesurée en dixièmes de millimètre au niveau de la mesure de C13. IR5 est mesurée sur une carotte de bois prélevée à la tarière de Pressler perpendiculairement à l'axe de l'arbre.

IR5 est exprimé en **mètres** dans la table de données.

#### **Conditions d'application**

IR5 n'est pas mesuré sur les arbres simplifiés ni sur les noyers\* (ESPAR = 27C) et les chênes verts (ESPAR = 6 ; depuis 2015).

*\*De manière exceptionnelle, dans le cadre d'un programme de recherche, quelques noyers ont fait l'objet de mesures d'accroissement radial.* 

#### **Remarque**

Un arbre peut être recensable et avoir moins de 5 cernes à 1,30 m (jeune arbre à croissance rapide).

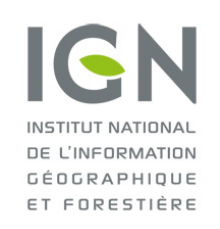

**Documentation des données brutes de l'inventaire forestier mises en ligne sur DataIFN**

## **Fichier : ARBRE.csv**

Vareion 2.1 Date : 16/01/2023

## <span id="page-9-0"></span>**MORTB : Présence de mortalité de branches**

MORTB est une indication qualitative sur la mortalité des branches dans la moitié supérieure du houppier (la partie du houppier ayant accès à la lumière), distinguant des classes en fonction du pourcentage relatif de branches mortes.

#### **Conditions d'application**

MORTB n'est renseigné que pour les arbres vivants avec un taux de couvert libre non nul (LIB ≠ 0). A compter de la campagne 2014, la donnée MORTB n'est plus prise sur les petits bois (C13 = [23,5-70,5[ cm ).

<span id="page-9-1"></span>**Unité et modalités** : évolution temporelle (cf. fichier metadonnees.csv).

### **SFCOEUR : Présence de pourriture à cœur**

SFCOEUR indique la présence de pourriture à cœur sur les seuls arbres sondés à cœur.

<span id="page-9-2"></span>**Unité et modalités** : identiques pour toutes les campagnes.

## **SFDORGE : Présence de dorge sur sapin**

SFDORGE caractérise la présence d'un champignon (*Melampsorella caryophyllacearum*) sur les sapins. En raison des signes de la présence de ce champignon, on parle du **balai de sorcière** (chaudron ou dorge) du sapin.

#### **Conditions d'application**

L'hôte habituel de ce champignon est le sapin pectiné, mais d'autres sapins peuvent être touchés (à l'exception d'*Abies grandis*). Pour cette raison SFDORGE est à renseigner pour tous les sapins vivants levés, non simplifiés, à l'exception d'*Abies grandis*.

En 2008, SFDORGE est renseigné uniquement sur arbres vivants (VEGET = 0).

De 2009 à 2013, SFDORGE est renseigné uniquement sur arbres vivants (VEGET = 0) non simplifiés (SIMPLIF = 0). De 2014 à 2019, SFDORGE est renseigné uniquement sur arbres vivants (VEGET = 0) qui ne sont pas des petits bois (C13 ≥ 0.705).

<span id="page-9-3"></span>**Unité et modalités** : identiques pour toutes les campagnes.

## **SFGELIV : Présence de gélivure**

SFGELIV caractérise la présence d'une (ou de plusieurs) gélivures sur l'arbre observé.

#### **Conditions d'application**

En 2008, SFGELIV est renseigné uniquement sur arbres vivants (VEGET = 0).

De 2009 à 2013, SFGELIV est renseigné uniquement sur arbres vivants (VEGET = 0) non simplifiés (SIMPLIF = 0). De 2014 à 2019, SFGELIV est renseigné uniquement sur arbres vivants (VEGET = 0) qui ne sont pas des petits bois (C13 ≥ 0.705).

<span id="page-9-4"></span>**Unité et modalités** : identiques pour toutes les campagnes.

### **SFGUI : Présence de gui**

SFGUI caractérise la présence de gui sur l'arbre observé. Seules les boules complètes de gui sont prises en compte.

#### **Conditions d'application**

En 2008, SFGUI est renseigné uniquement sur arbres vivants (VEGET = 0). De 2009 à 2013, SFGUI est renseigné uniquement sur arbres vivants (VEGET = 0) non simplifiés (SIMPLIF = 0). Depuis 2014, SFGUI est renseigné uniquement sur arbres vivants (VEGET = 0) qui ne sont pas des petits bois (C13 ≥ 0.705).

**Unité et modalités** : identiques pour toutes les campagnes.

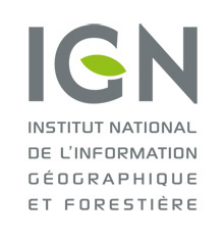

**Documentation des données brutes de l'inventaire forestier mises en ligne sur DataIFN**

## **Fichier : ARBRE.csv**

Version 2.1 Date : 16/01/2023

## <span id="page-10-0"></span>**SFPIED : Présence de blessure ou pourriture de pied**

SFPIED permet d'indiquer la présence d'une blessure ou d'une pourriture au pied (dans les deux premiers mètres) de l'arbre observé.

#### **Conditions d'application**

En 2008, SFPIED est renseigné uniquement sur arbres vivants (VEGET = 0). De 2009 à 2013, SFPIED est renseigné uniquement sur arbres vivants (VEGET = 0) non simplifiés (SIMPLIF = 0).

<span id="page-10-1"></span>**Unité et modalités** : identiques pour toutes les campagnes.

## **DEGGIB : Dégât de gibier**

DEGGIB identifie la nature du dommage causé par le gibier (cervidés principalement) sur l'arbre observé. Les dégâts de gibier sont observés au niveau de la tige de l'arbre et pas au niveau de la souche. Les dommages causés par des animaux domestiques ne sont pas concernés.

#### **Conditions d'application**

DEGGIB est renseigné sur les petits et moyens bois (0.235 ≤ C13 < 1.175), quel que soit l'état de végétation (VEGET ; vivant, mort sur pied ou cassé, chablis).

**Unité et modalités** : identiques pour toutes les campagnes.

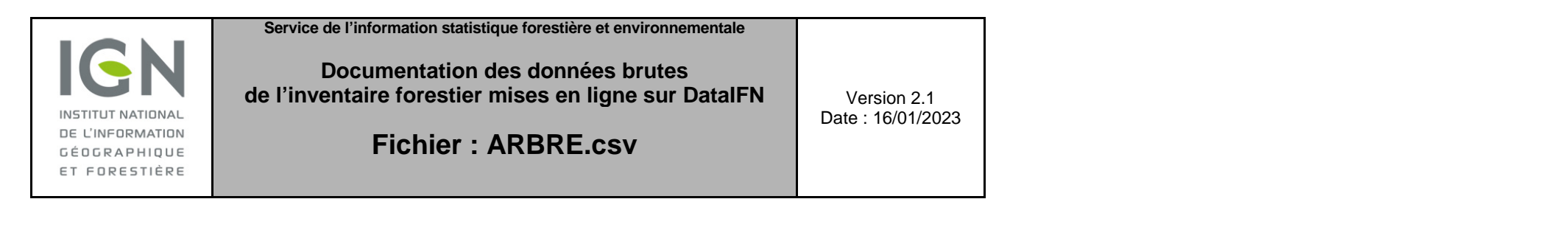

## **ANNEXES**

## **Détail des modalités de QUALITE**

<span id="page-11-0"></span>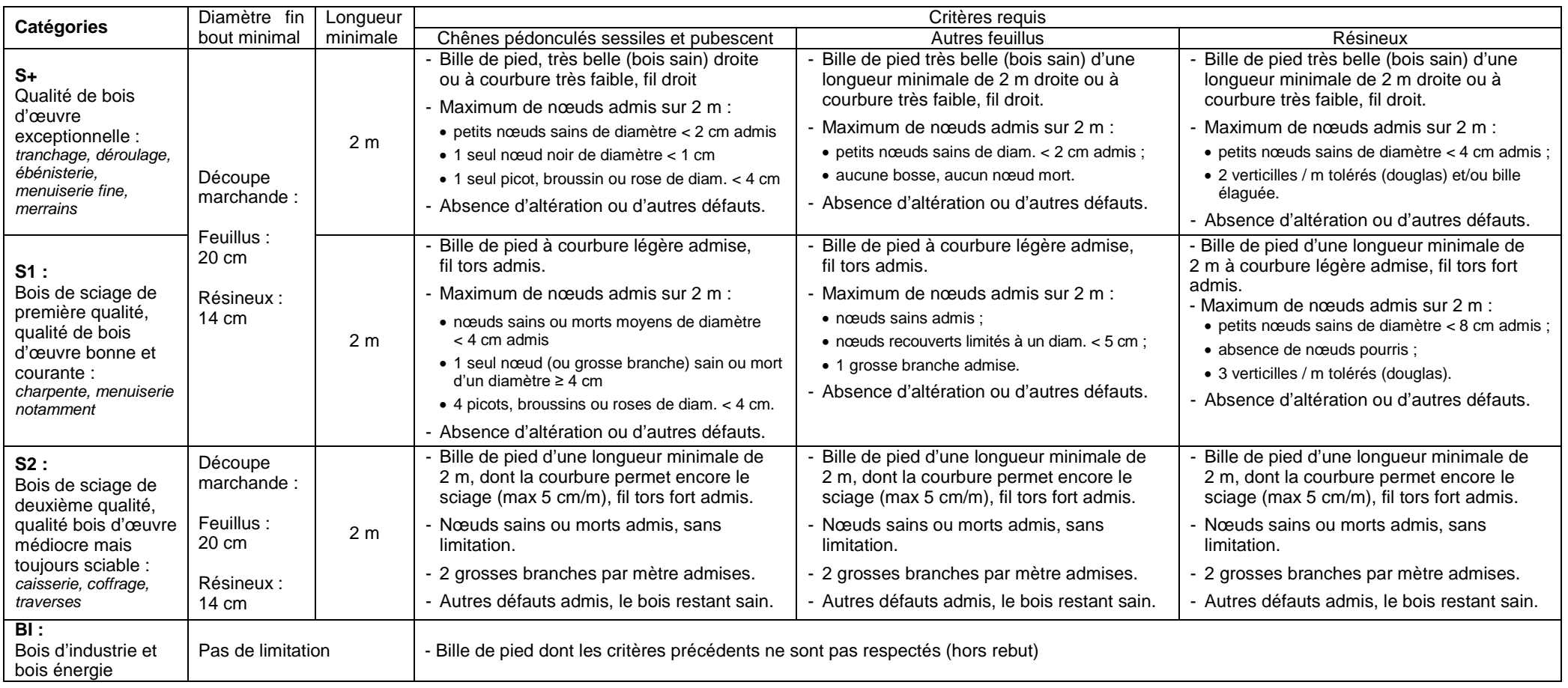

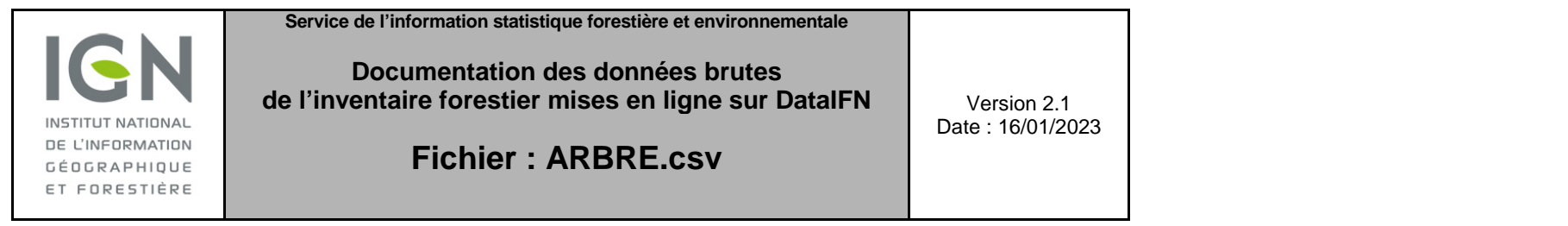